**Ooii Shutdown Crack License Key Download**

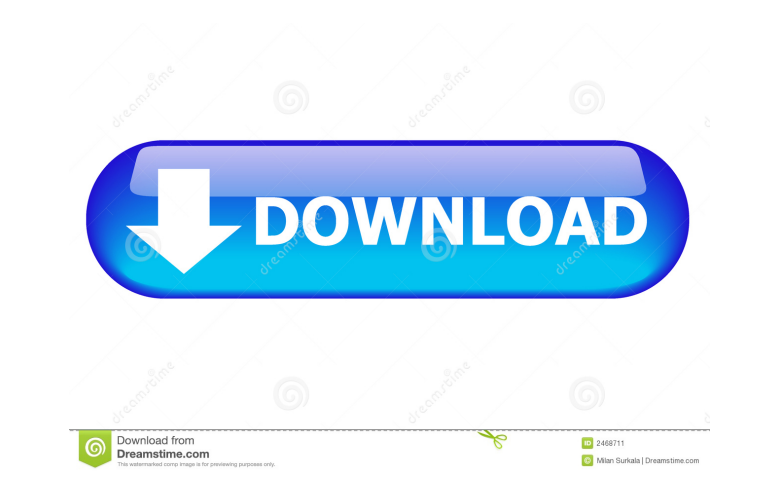

# **Ooii Shutdown Crack + With Product Key For PC**

Ooii shutdown Crack is a user-friendly piece of software designed as a shutdown manager, that helps you quickly restart, lock or logoff from your computer. The program is very basic and straight-forward, featuring a simple to your taskbar or start screen, for quick access whenever you need it. In order to perform the targeted operation, all you need to do is press the corresponding button in Ooii shutdown's interface, enabling you to 'Lock', instance you can press '1' or's' to shutdown your PC, 'r' or '2' to restart it, 'o' or '3' to logout from your account, 'b' or '4' for sleep, 'l' or '5' to lock it and 'w' or '6' to switch users. Moreover, Ooii shutdown of the assigned buttons or press the proper keys on your computer keyboard, 'a' or '7', 'c' or '8' and 't' or '9' respectively for each operation. Unfortunately, the utility does not run minimized in the notification area or could use is the ability to run at Windows startup, so you do not have to go through the trouble of launching it every time you want to shutdown your PC. In conclusion, Ooii shutdown is a simple yet quite helpful applicati third on the Broncos in receptions with 52, and caught six passes for 72 yards and one touchdown, had an outstanding training camp, drawing praise from coaches and teammates. In all, he caught seven passes for 125 yards an impression on me right away." "He�

Use the KEYMACRO program to add all your personal hotkeys to Windows. The application works by adding your hotkey values to a predefined list, and having the program re-generate a list at startup. This saves you the troubl add. There is an easy-to-use wizard that will help you define your hotkeys, or you can edit the hotkey list directly. Save your hotkeys to a file, or write them directly to the registry. KEYMACRO Features: Store hotkey set all Windows OS versions. Configuration Export/Import. Keyboard Customization: Keyboard customization: Keyboard customization is what many people want to do. If you type your text in Microsoft Word for example, you don't wa customization programs can be found by many. In this section I'm going to look at the one that comes with Windows 7. There are many ways to do it, but this is the way that I like to do it. Step One: There is a few ways to change the layout, you're good to go. Step Two: You need to find your keyboard. You'll have to open the control panel. The control panel is on the right side of your screen. If you want, you can open it from the desktop, o panel. If you don't see it, it is not there. If you do see it, click it to open it. Step Three: This is where the magic starts to happen. Type the keyboard model, and the keyboard layout in the search box. Type the keyboar keyboard you 81e310abbf

#### **Ooii Shutdown Download X64**

## **Ooii Shutdown Crack+ With License Key**

======================================== Kissed by free software, running on a 64-bit Windows 7, 8, 8.1, 10, XP, Vista, 2003 ..if you're here to download Ooii shutdown you came to the right place! Please read carefully the license terms of this application before using it. About Ooii shutdown: ===================== Ooii shutdown is a simple, lightweight, standalone shutdown manager for Windows. It can be launched from your desktop for easy access, or can be pinned to your taskbar or Start screen for fast access. Ooii shutdown's interface off, switch users, lock and restart a process by pressing the buttons or pressing a key combination. You can use either the default key shortcuts or the default 'Ooii shutdown' keys to perform each of these operations. You Control Panel from its interface by pressing a key, allowing you to easily turn on or off Internet Explorer, Windows Firewall, Windows Defender, or any other feature. Besides the obvious need for restarting, locking or log shutdown them. Supported Operating Systems: ============================ 64-bit Windows 7, 8, 8.1, 10, XP, Vista, 2003 Additional Requirements: ============================= Ooii shutdown's interface is designed for a clean and easy-to-read layout. ..(No need to make any changes to it. If you are using another font, you can simply change the one used for its labels.) Ooii shutdown's interface uses the built-in Windows 8.1 Start Screen tiles to make it easy to access. You can set the tile sizes to have larger, medium or smaller tile sizes. interface. If you choose a larger tile size, you will be able to see a slightly reduced version of your mouse cursor all the time. If you choose a medium tile size, you will be able to see a slightly reduced version of your

Ooii shutdown is a user-friendly piece of software designed as a shutdown manager, that helps you quickly restart, lock or logoff from your computer. The program is very basic and straight-forward, featuring a simple inter taskbar or start screen, for quick access whenever you need it. In order to perform the targeted operation, all you need to do is press the corresponding button in Ooii shutdown's interface, enabling you to 'Lock', 'Sleep' you can press '1' or 's' to shutdown your PC, 'r' or '2' to restart it, 'o' or '3' to logout from your account, 'b' or '4' for sleep, 'l' or '5' to lock it and 'w' or '6' to switch users. Moreover, Ooii shutdown offers qui assigned buttons or press the proper keys on your computer keyboard, 'a' or '7', 'c' or '8' and 't' or '9' respectively for each operation. Unfortunately, the utility does not run minimized in the notification area or task could use is the ability to run at Windows startup, so you do not have to go through the trouble of launching it every time you want to shutdown your PC. In conclusion, Ooii shutdown is a simple yet quite helpful applicati Ooii shutdown Review 1. Review By:

### **What's New in the Ooii Shutdown?**

## **System Requirements For Ooii Shutdown:**

Windows 7, Vista or Windows 8 Mozilla Firefox (tested), Internet Explorer 9 or Safari 5 OS X 10.7 or later Internet Explorer 8 or later Themed Tiles for iOS devices Storyboards for iOS devices The ability to view instructi comment with the name of the browser you used in the "comments" section below. It will help

<https://npcfmc.com/wp-content/uploads/2022/06/delvyv.pdf> [https://gtpsimracing.com/wp-content/uploads/2022/06/Girl\\_039s\\_Address\\_Book.pdf](https://gtpsimracing.com/wp-content/uploads/2022/06/Girl_039s_Address_Book.pdf) <https://videospornocolombia.com/wp-content/uploads/2022/06/fordnem.pdf> <https://fbsharing.org/wp-content/uploads/2022/06/gearkaml.pdf> <http://executivenavi.com/wp-content/uploads/2022/06/faitschm.pdf> <https://innovia-lab.it/wp-content/uploads/2022/06/DHCPLFR.pdf> [https://copainca.com/wp-content/uploads/2022/06/Portable\\_AudioPlayer.pdf](https://copainca.com/wp-content/uploads/2022/06/Portable_AudioPlayer.pdf) [http://www.nilunanimiel.com/wp-content/uploads/2022/06/Paradise\\_Waterfall.pdf](http://www.nilunanimiel.com/wp-content/uploads/2022/06/Paradise_Waterfall.pdf) <https://biokot.com/wp-content/uploads/2022/06/subs2srs.pdf> <https://www.sozpaed.work/wp-content/uploads/2022/06/MadShaders.pdf>